# 1 *Brefs rappels sur les règles d'utilisation d'un arbre pondéré*

Dans de multiples situations, on peut schématiser une expérience aléatoire par un arbre de probabilités (ou arbre pondéré).

Exemple : Une urne contient sept boules indiscernables au toucher dont quatre sont de couleur rouge et trois de couleur noire.

On procède à deux tirages successifs, au hasard et sans remise, et on recherche la probabilité d'obtenir exactement une boule noire.

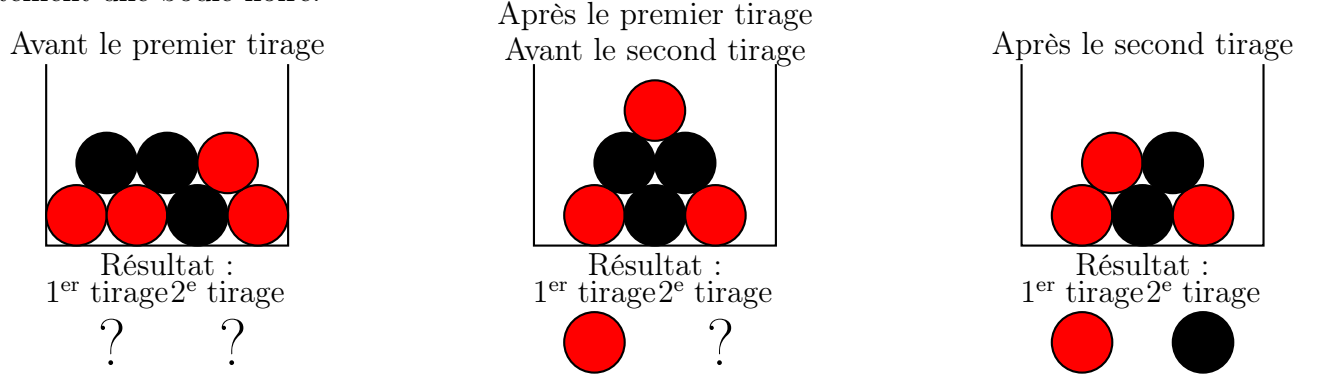

On convient de symboliser par la lettre R le choix d'une boule rouge et par la lettre N le choix d'une boule noire.

L'expérience aléatoire décrite dans l'énoncé peut être schématisée par l'arbre ci-dessous :

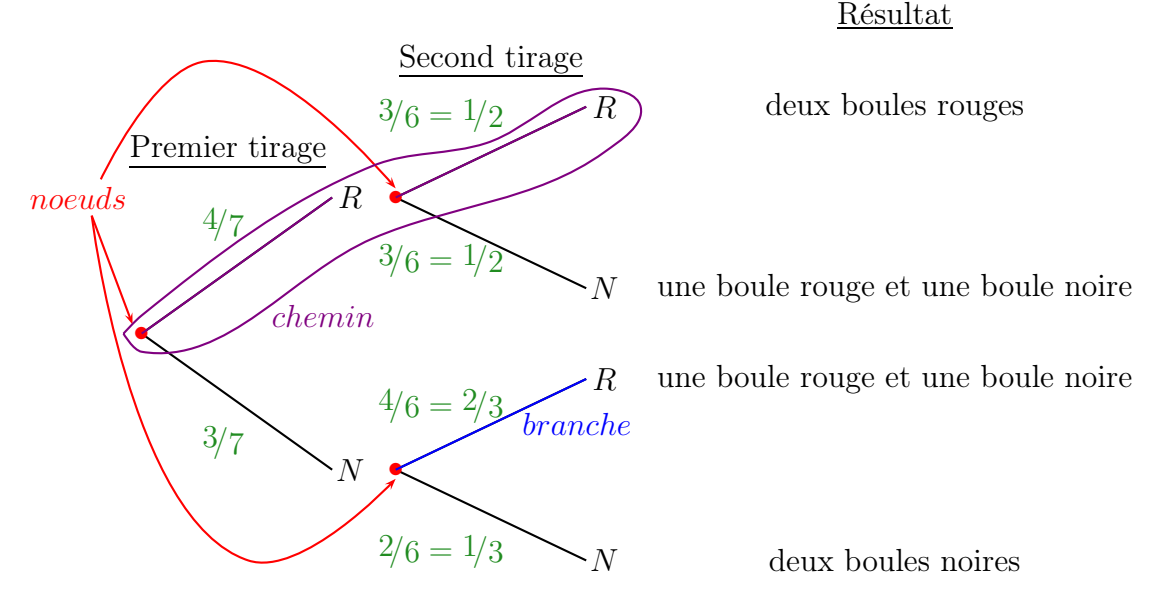

L'arbre réalisé comporte exactement 3 noeuds, 6 branches et 4 chemins.

### Règles d'utilisation d'un arbre pondéré

• Règle 1 :

La somme des probabilités issues d'un même noeud est égale à 1.

• Règle 2 (Principe multiplicatif) :

La probabilité d'un événement correspondant à un chemin est égale au produit des probabilités portées par les branches de ce chemin.

• Règle 3 :

La probabilité d'un événement est égale à la somme des probabilités des chemins qui aboutissent à sa réalisation.

Ainsi, dans notre exemple, exactement deux des quatre chemins conduisent à la réalisation de l'événement « Obtenir une boule rouge et une boule noire » et sa probabilité est donnée par :

$$
\underbrace{\frac{4}{7} \times \frac{1}{2}}_{\text{regle 2 pour 1er chemin}}
$$
 
$$
\underbrace{\frac{3}{7} \times \frac{2}{3}}_{\text{regle 2 pour 2e chemin}}
$$

## 2 *Épreuve et loi de Bernoulli*

Une épreuve de Bernoulli est une expérience aléatoire n'ayant que deux issues, appelées « succès » (notée S) et « échec » (notée E ou S), de probabilités respectives p et  $(1-p)$  où p est un réel appartenant à [0; 1]. On appelle loi de Bernoulli de paramètre  $p$ , la loi de probabilité associée à une épreuve de Bernoulli dont la probabilité du succès est  $p-$ 

## 3 *Schéma de Bernoulli et loi binomiale*

### Soit  $n$  un entier naturel non nul.

L'expérience aléatoire consistant à répéter  $n$  fois de manière indépendante une même épreuve de Bernoulli de paramètre p est nommée schéma de Bernoulli de paramètres n et p.

La loi de probabilité de la variable aléatoire comptant le nombre de succès obtenus dans un schéma de Bernoulli de paramètres n et p est appelée loi binomiale de paramètres n et p et est notée  $\mathscr{B}(n, p)$ .

Exemple:

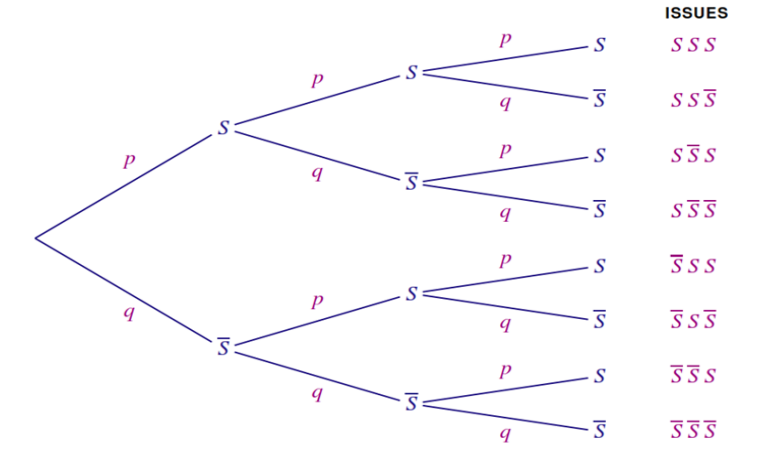

L'expérience comporte huit issues, chacune de ces issues pouvant être schématisée à l'aide d'un mot de trois lettres :  $\{S\ S\ S\ ;\ S\ S\ S\ ;\ S\ S\ S\ ;\ S\ S\ S\ ;\ S\ S\ S\ ;\ S\ S\ S\ ;\ S\ S\ S\ ;\ S\ S\ S\}$ 

### Propositions

Si une variable aléatoire X suit la loi  $\mathscr{B}(n, p)$  alors :

- l'espérance de X est donnée par  $E(X) = n \times p$ ;
- la variance de X est donnée par  $V(X) = n \times p \times (1 p)$ ;
- l'écart-type de X est donné par  $\sigma(X) = \sqrt{V(X)} = \sqrt{n \times p \times (1-p)}$ .

## 4 *Loi binomiale et coefficients binomiaux*

Dans tout ce paragraphe, n désigne un entier naturel non nul, k un entier compris entre  $0$  et n et p un réel appartenant à ]0; 1[.

### Définition

On considère l'arbre pondéré associé au schéma de Bernoulli de paramètres  $n$  et  $p$ .

Le nombre de chemins réalisant exactement  $k$  succès sur les  $n$  épreuves est noté  $\binom{n}{k}$ k å (se lit «  $k$  parmi  $n \gg$ ) et est nommé coefficient binomial.

### Proposition

Si une variable aléatoire X suit la loi  $\mathscr{B}(n, p)$  alors  $P(X = k) = \binom{n}{k}$ k  $\int p^k (1-p)^{n-k}.$ 

#### Remarque

L'évènement « obtenir au moins un succès » est l'évènement contraire de l'évènement *F* «obtenir *n* échecs consécutifs » d'où

$$
P(X > 1) = 1 - P(X = 0) = 1 - (1 - p)^n
$$

## *5 EXEMPLES*

La loi de probabilité de la loi binomiale B  $(4; p)$  de paramètres 4 et *p* (avec  $q = 1 - p$ ) est :

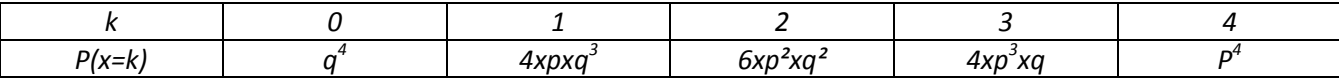

## *Calculatrice*

Si une variable aléatoire suit la loi binomiale de paramètres n (nombre d'épreuves indépendantes répétées) et p (probabilité d'obtenir un succès), pour calculer  $p(X = k)$  avec la calculatrice, on procède de la manière suivante:

- MENU puis sélectionner STAT
- Ensuite touche F5 pour DIST
- Puis F5 pour BINM
- Bpd pour calculer  $p(X = k)$  et Bcd pour calculer  $p(X \le k)$
- Saisir dans les paramètres DATA :

\* Variable si on ne veut calculer que pour une valeur de k,

\* LIST si on veut faire le calcul pour les valeurs de k saisies au préalable dans une liste

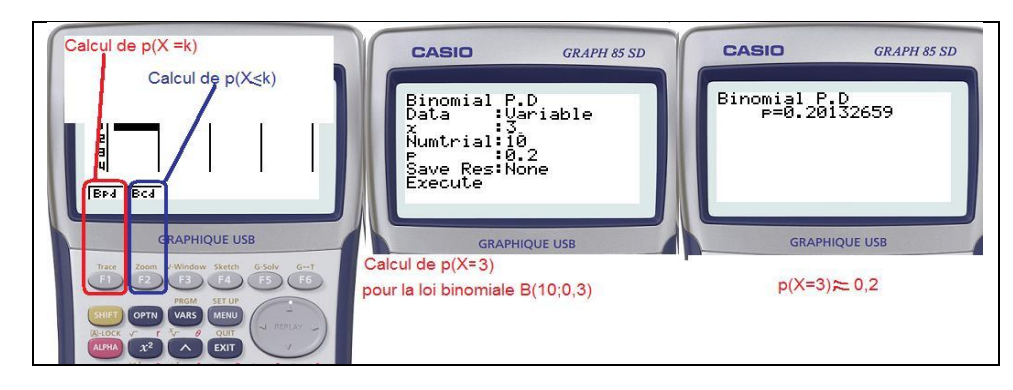

Résumé :

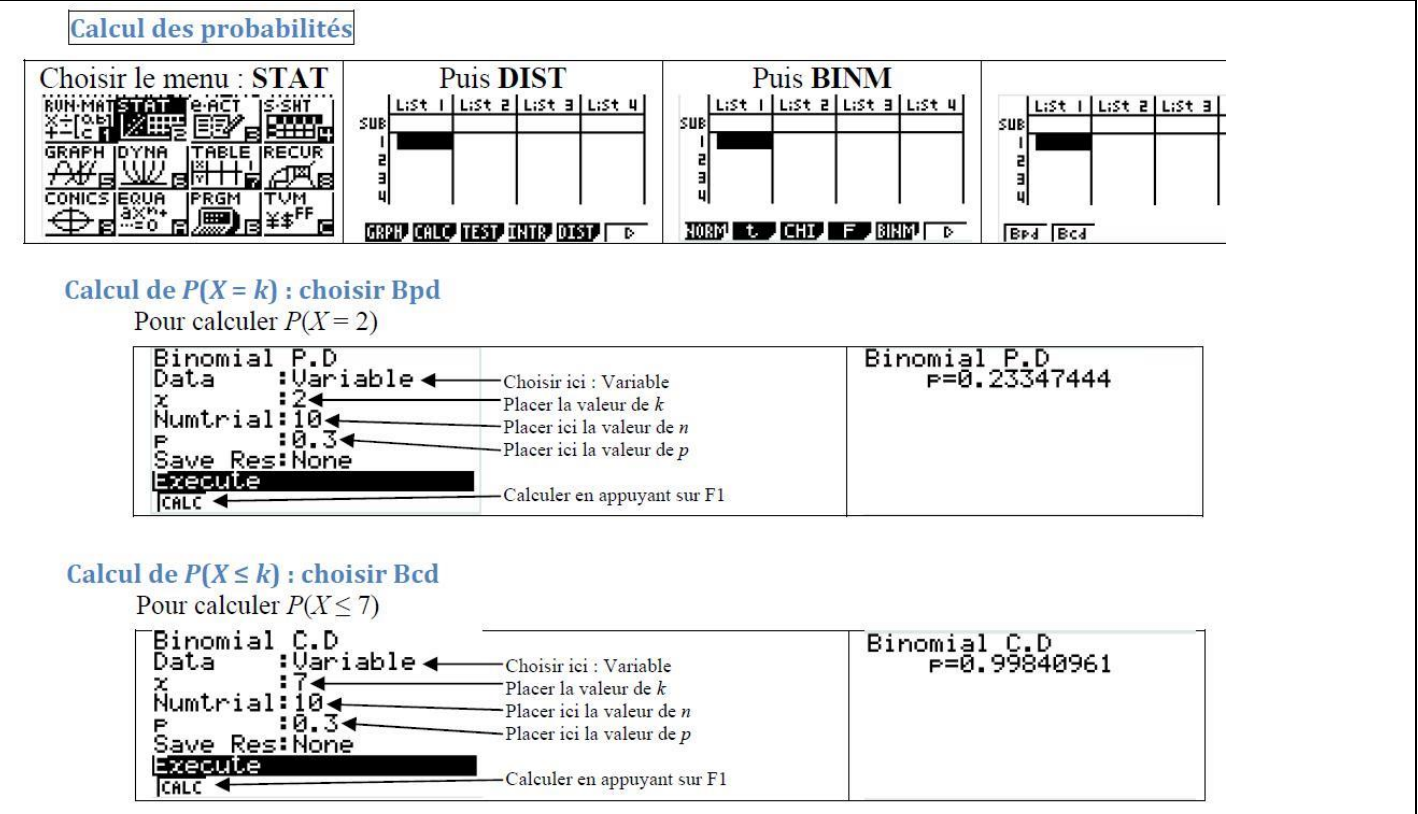

## *Exemple 2*  Calcul avec une liste X suit la loi binomiale B(20; 0, 4). Calculer  $p(X \le 2)$ ,  $p(X \le 3)$ ,  $p(X \le 5)$  puis  $p(X \le 6)$

☛ Solution:

On peut utiliser la liste1 pour saisir les valeurs de k puis la fonction Bcd et sauvegarder les résultats dans

La liste 2

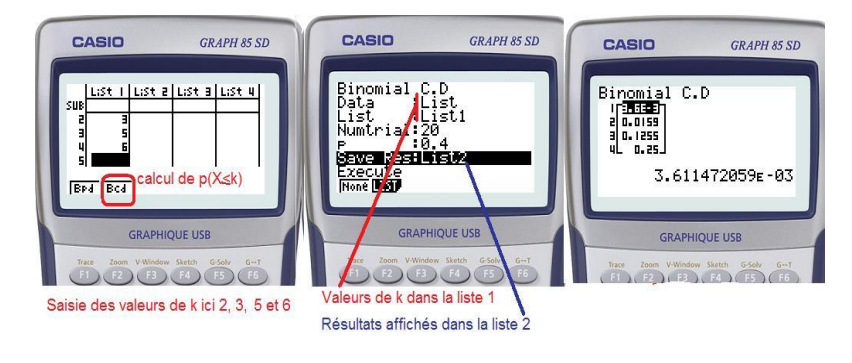

On a alors  $p(X \le 2) \approx 0$ ; 0036  $p(X \le 3) \approx 0.016$  $p(X \le 5) \approx 0$ ; 13 et  $p(X \le 6) \approx 0$ ; 25

### *Exemple 3 :*

Une urne contient cinq jetons **indiscernables au toucher** : deux bleus, deux rouges et un noir. **L'expérience aléatoire** consiste à tirer au hasard successivement deux jetons de l'urne **avec remise** et à noter les couleurs. On note B l'événement « tirer un jeton bleu » ; R l'événement « tirer un jeton rouge » et N l'événement « tirer un jeton noir ».

- **1.** Construire l'arbre pondéré associé à cette expérience.
- **2.** Déterminer la probabilité d'obtenir l'issue (R ; N) ; puis l'issue (R ; B).
- **3.** On note U l'événement « obtenir un tirage Unicolore ». Déterminer la probabilité de U.
- **4.** On considère la variable aléatoire *X* qui indique le nombre de jetons rouges obtenus. Déterminer la loi de probabilité de *X*.

*5. Soit X* la variable aléatoire qui associe le nombre de boules rouges obtenues après les 5 expériences.

*a***.** Établir la loi de probabilité de *X*.

*b***.** Calculez  $P(X = 2)$ ,  $P(X = 0)$ ,  $P(X \le 2)$  et  $(X > 3)$ .

*c*. Calculer l'espérance de cette loi et en donner une interprétation.

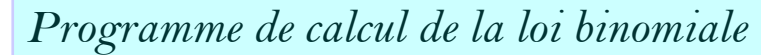

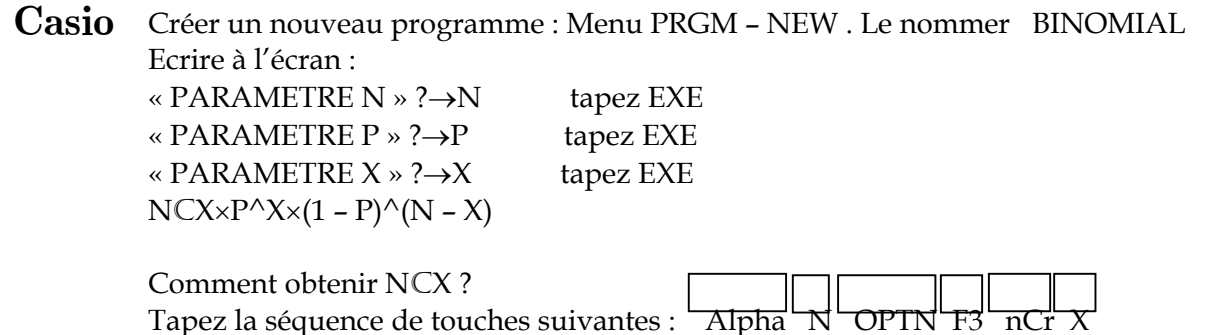

Remarque : Suivant votre calculatrice la fonction nCr ne s'obtient pas avec OPTN F3. Modifiez alors la séquence de touche pour obtenir nCr

## *Exercices*

## Exercice 1

Un entraineur d'une équipe de football a étudié les statistiques de tir au but (pénalty) de ses joueurs. Il a alors remarqué que sur une série de cinq tirs au but, un joueur pris au hasard dans son équipe marque :

- $-5$  buts avec une probabilité de 0,2
- $-4$  buts avec une probabilité de  $0.5$
- $-3$  buts avec une probabilité de 0,3.

Chaque joueur, à l'entrainement, tire 2 séries de 5 ballons. On admet que les résultats d'un joueur à chacune des 2 séries sont indépendants.

Soit X la variable aléatoire égale au nombre de tirs aux buts réussis par un joueur au cours d'un entrainement.

- 1. (a) Calculez la probabilité, pour un joueur pris au hasard, de réussir tous ses tirs au buts lors d'un entrainement.
	- (b) Précisez les valeurs possibles pour X et établir sa loi de probabilité. (on pourra s'aider d'un arbre).
	- (c) Calculez l'espérance de X.
- 2. L'entraineur considère que le joueur a réussi l'épreuve des tirs au but lorsque  $X \geq 8$ . Montrez que la probabilité pour un joueur de réussir cette épreuve lors d'un entrainement est égale à 0, 61.
- 3. Chaque joueur participe à 10 séances d'entrainement. On admet que les épreuves de tirs au but sont indépendantes les unes des autres.

On appelle Y la variable aléatoire égale au nombre de succès d'un joueur à l'épreuve des tirs au but au cours des ces 10 entrainements, c'est à dire le nombre de fois où il a marqué au moins 8 buts.

Si au cours d'une séance d'entrainement, il ne marque pas au moins 8 buts, on dit qu'il a eu un échec. Les résultats seront donnés par défaut, avec 3 chiffres après la virgule.

Calculez pour un joueur :

- (a) la probabilité de n'avoir aucun échec lors des 10 séances.
- (b) la probabilité d'avoir exactement  $6$  succès.
- $(c)$  la probabilité d'avoir au moins 1 succès.
- 4. Calculez le nombre minimal d'entrainement auxquels doit participer un joueur pour que la probabilité d'avoir au moins un succès soit supérieure à 0,99.

### Exercice 2

Une classe de terminale compte 30 élèves dont 20 filles. A chaque cours de mathématiques, le professeur de cette classe interroge au hasard un élève. D'un cours à l'autre, le professeur ne se rappelle pas de l'élève interrogé au cours précédent ce qui fait qu'à chaque cours, le choix de l'élève par le professeur est indépendant des choix précédents.

- 1. Quelle est la probabilité, à un cours donné, que l'élève interrogé soit une fille ?
- 2. n est un entier positif. On appelle X la variable aléatoire définie par : "X=nombre de filles interrogées durant n cours de mathématiques consécutifs"
	- (a) Quelle est la loi de probabilité de  $X$  ?
	- (b) Quelle est la probabilité que le nombre de filles interrogées soit égal à 4 durant 10 cours consécutifs ?
	- (c) Quelle doit être le nombre minimum de cours consécutifs pour la probabilité qu'aucune fille ne soit interrogée soit inférieur à 0,001 ?
	- (d) Durant un trimestre, il y a 36 cours de mathématiques. Quel nombre de filles interrogées peut-on espérer ?

### Exercice 1

### Modélisation

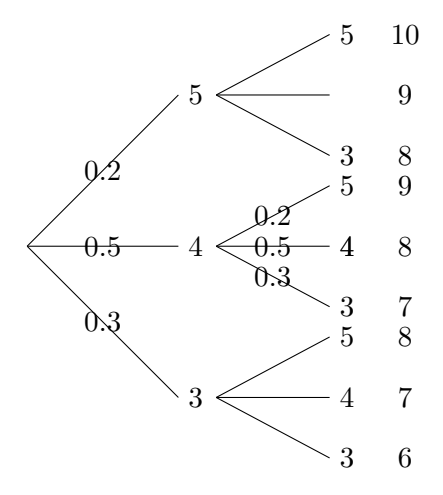

1. (a) Probabilité, pour un joueur pris au hasard, de réussir tous ses tirs au buts lors d'un entrainement. :  $($  Evénement noté A)

On note  $A_1$  l'événement : Le joueur réussit tout ses tirs sur la première série : On note  $A_2$  l'événement : Le joueur réussit tout ses tirs sur la seconde série :  $P(A) = P(A_1 \cap A_2) = P(A_1) \times P(A_2)$ (En effet les événements sont indépendants) Donc :  $P(A) = 0, 2 \times 0, 2 = |0, 04|$ 

(b) Valeurs possibles pour  $X$  et loi de probabilité :. On a :

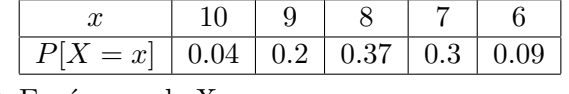

- $(c)$  Espérance de X :  $E[X] = 0.04 \times 10 + 0.2 \times 9 + 0.37 \times 8 + 0.3 \times 7 + 0.09 \times 6 = 7.8$
- 2. Probabilité pour un joueur de réussir l'épreuve lors d'un entrainement : Il faut calculer :  $P[X \ge 8] = 0.04 + 0.2 + 0.37 = |0, 61|$ .
- 3. Y compte le nombre de succès d'une épreuve à deux issues répétées de manière indépendante 10 fois.  $Y$  est donc une loi binomiale de paramètre  $10$  et  $0,61$ :  $Y = B(10; 0.61)$ 
	- (a) Probabilité de n'avoir aucun échec lors des  $10$  séances. :  $P[Y = 10] = {10 \choose 10}0, 61^{10} \times 0, 39^{0} \approx 0, 007$
	- (b) Probabilité d'avoir exactement  $6$  succès :  $P[Y=0] = \binom{10}{6}$  $_{6}^{10}$  $(0,61^{6} \times 0,39^{4} \approx 0.240)$
	- $(c)$  la probabilité d'avoir au moins 1 succès.  $P[Y \ge 1] = 1 - P[Y = 0] = 1 - 0.39^{10} \approx 1$
- 4. Nombre minimal d'entrainement auxquels doit participer un joueur pour que la probabilité d'avoir au moins un succès soit supérieure à 0,99.

On modélise cette fois par une loi binomiale de paramètre  $n$  et  $0, 61$  $n$ étant le nombre de séances inconnu .

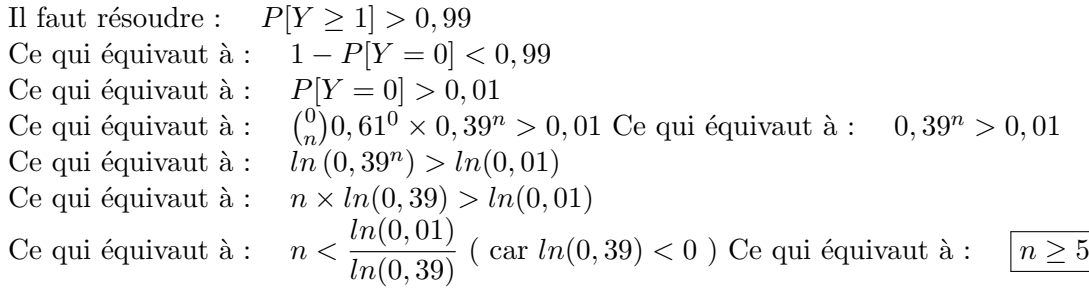

### Exercice 2 : correction

Une classe de terminale compte 30 élèves dont 20 filles. A chaque cours de mathématiques, le professeur de cette classe interroge au hasard un élève. D'un cours à l'autre, le professeur ne se rappelle pas de l'élève interrogé au cours précédent ce qui fait qu'à chaque cours, le choix de l'élève par le professeur est indépendant des choix précédents.

1. Probabilité, à un cours donné, que l'élève interrogé soit une fille ( Evénement F) :

On modélise par une loi équirépartie sur l'ensemble des 30 élèves de la classe :

$$
P[F] = \frac{20}{30} = \frac{2}{3}
$$

2. (a) Loi de probabilité de  $X$ :

 $X$  compte le nombre de succès d'une épreuve à deux issues répétées de manière indépendante n fois.

X est donc une loi binomiale de paramètre n et  $\frac{2}{3}$ :

$$
X = B\left(n; \frac{2}{3}\right)
$$

(b) Probabilité que le nombre de filles interrogées soit égal à 4 durant 10 cours consécutifs : Ici :  $n = 10$ 

On doit calculer 
$$
P[X = 4] = {4 \choose 10} \times \left(\frac{2}{3}\right)^4 \times \left(\frac{1}{3}\right)^6 \approx 0.057
$$

(c) Nombre minimum de cours cons´ecutifs pour la probabilit´e qu'aucune fille ne soit interrog´ee soit inférieur à  $0,001$  : Il faut résoudre :  $P[X = 0] < 0,001$ 

Ce qui équivaut à : 
$$
\binom{0}{n} \times \left(\frac{2}{3}\right)^0 \times \left(\frac{1}{3}\right)^n < 0,001
$$
  
\nCe qui équivaut à :  $\left(\frac{1}{3}\right)^n < 0,001$   
\nCe qui équivaut à :  $3^n > 1000$   
\nCe qui équivaut à :  $\ln(3^n) > \ln(1000)$   
\nCe qui équivaut à :  $\frac{\ln(3) > \ln(1000)}{\ln(3)}$   
\nCe qui équivaut à :  $\frac{\ln(1000)}{\ln(3)}$   
\nCe qui équivaut à :  $\frac{\ln \ge 7}{\ln(3)}$ 

(d) Espérance du nombre de filles interrogées : Ici  $n = 36$ 

$$
E[X] = 36 \times \frac{2}{3} = 24
$$

 $E(X) = np$  et la variance  $V(X) = n p (1-p)$ 

Exemple : Reprenons l'exemple précédent et réalisons de manières indépendantes 5 expériences.

**1.** Établir la loi de probabilité de *X*.

**2.** Calculez  $P(X = 2)$ ,  $P(X = 0)$ ,  $P(X \le 2)$  et  $P(X > 3)$ .

3. Calculer l'espérance de cette loi et en donner une interprétation.

Appelons *X* la variable aléatoire qui associe le nombre de boules rouges obtenues après les 5 expériences.